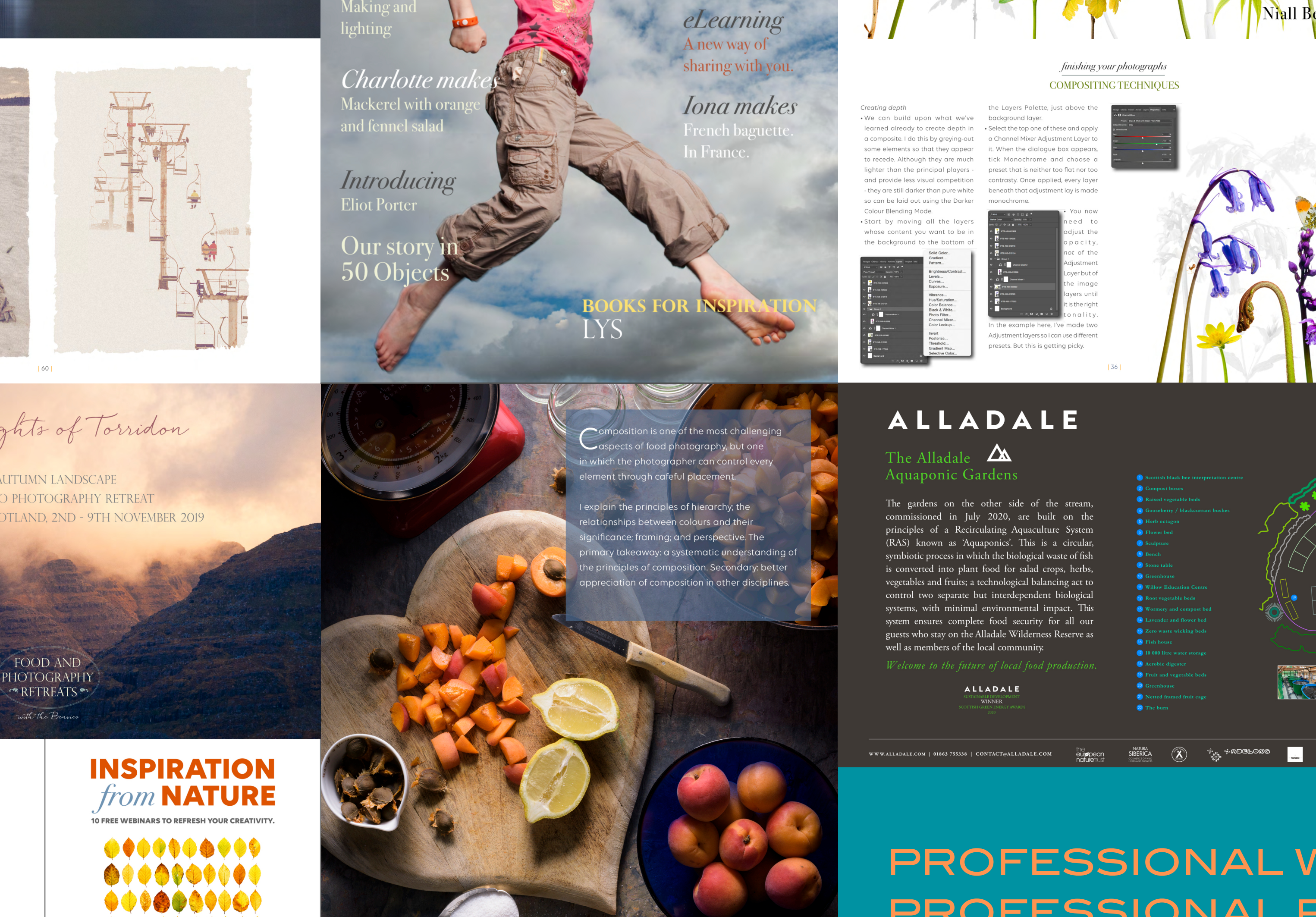

### **INSPIRATION** *from* NATURE

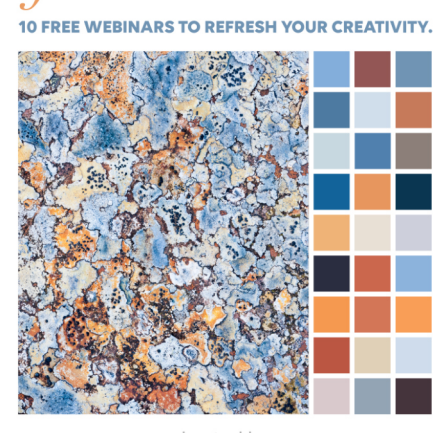

**NIALL BENVIE** Starting 7<sup>th</sup> January 2021<br>10 hrs Central European Time er before 1<sup>st</sup> January 2021

www.niallbenvie.eu

1897901 ,,,,,,,,,,  $0000000$ 

> **NIALL BENVIE** Starting 7<sup>th</sup> January 2021 20:00 hrs Central European Tir Register before 1st January 202

> > www.niallbenvie.e

hosted by

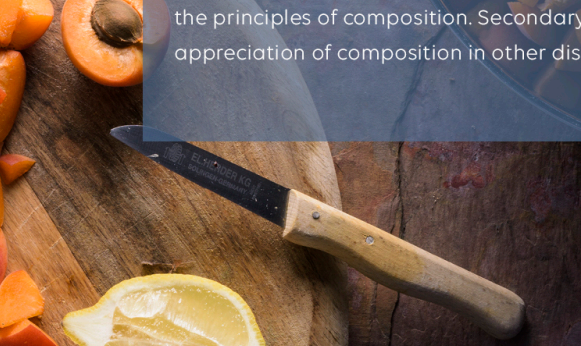

COMPOSITION FOOD ts.com • 01356 626 768 • 07898 788 255

# THE FIELD STUDIO

HOW TO CREATE PERFECT PORTRAITS OF NATURE ON WHITE.

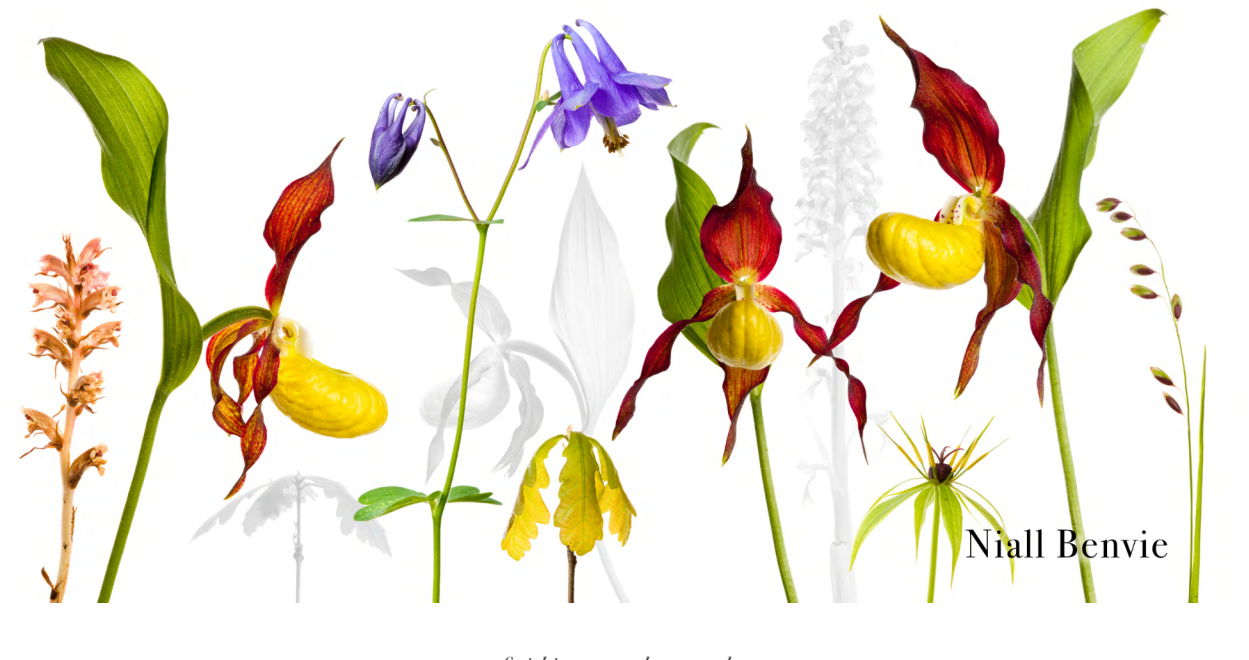

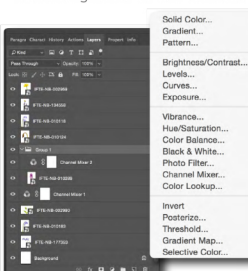

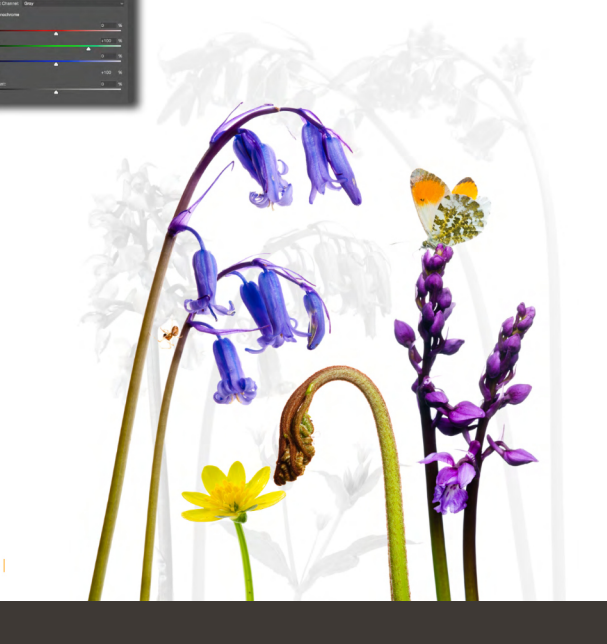

# Boredom

Your best creative ally

Set skills Beautiful light with just one flash

Charlotte makes Autumn pie

The case for wildness

### thirty in the photography  $RETROSPECTIVE$

Introducing Peter Cairns

thirty years of photography Niall Benvie

> Our story in 50 Objects

## Freedom! So, where to now?

NUMBER 15 · SEPTEMBER 2020

The bug se

FOOD AND PHOTOGRAPHY RETREATS

### eLearning New courses, new inspiration

### **WEBINAR PROGRAMME** Free and fascinating

• To provide local access to fresh, wholesome,

NUMBER 14 . JUNE 2020

HIGHLAND<br>BIRCHWOODS

FOOD AND PHOTOGRAPHY

> • To guarantee that no pesticides, chemical fertilisers or anti-fungate treatments have been used; • To ensure we have healthy local people in our co<br>physically and mentally; • To promote an exemplary, sustainable, self-sufficiency<br>system that can easily be replicated and scaled-up;  $\blacksquare$  To encourage environmentally and nutritionally edu • To showcase a unique response to the national decline of the nutrition<br>content of all salad crops, vegetables, herbs and fruits; • To engage with local schools, local charities and local enterpr • To raise awareness that less than 5% of water can be used com a traditional horticultural systems: • To build social capital and local

 $RZSS$   $\bullet$  EARTHWATCH  $_{\tiny\rm{INSTIUTE}}^{\tiny\rm{The}}$  Vincent Wildlife  $_{\tiny\rm{of\,our\,energy\, requirements\, around\,the\,Reser} }$ 

in association with  $\bigcap$ 

# PROFESSIONAL WORK DEMANDS PROFESSIONAL PRESENTATION

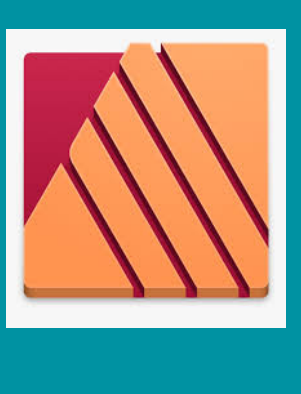

**Learn PDF creation for promotions and eBooks with Niall Benvie**

### in AFFINITY PUBLISHER

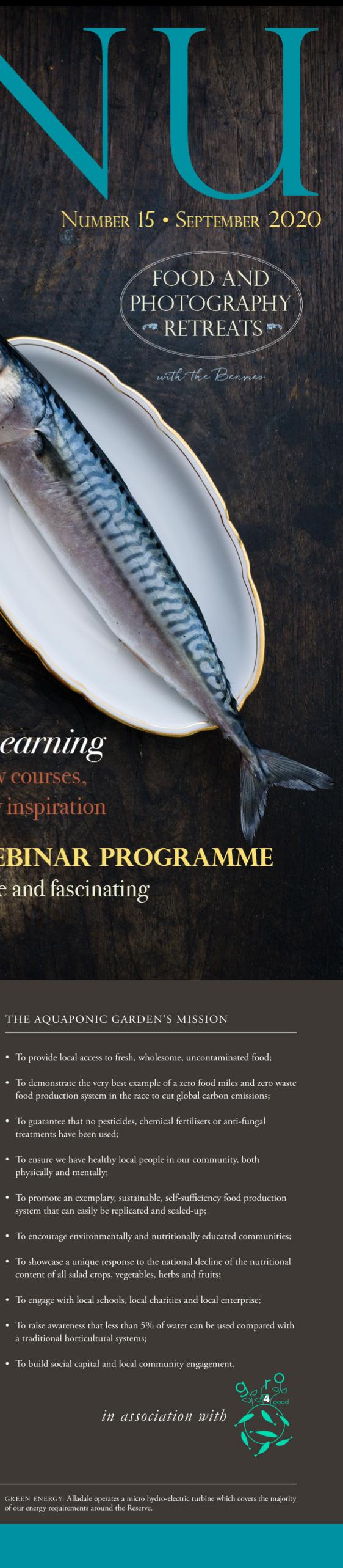

THIS THREE PART one-to-one eLearning course prepares you to create your own PDF eBooks as well as promotions. We think to create your own PDF eBooks as well as promotions. We think this is an essential skill to help distinguish your offer as a photographer…but there is a bit more to it than that.

Many of us who were reliant on income from workshops, tours and Retreats before the pandemic have been left squirming like worms on a hook, trying to get traction in some other income stream. And from our experience - we've produced three in the last 9 months - eBooks turn a profit, so long as you create, publish and sell them yourself. With a margin on our titles of between £7.50 and £9 per copy (after VAT) they are worth putting some time into.

Outside North America, photography eBooks have never really flown, I believe, because there are just not enough being produced to a high standard. So, rather than thinking more of us selling eBooks is just more competition, think instead that the more folks produce good eBooks, the more interest is created in everyone's products, especially if a hub can be created for their promotion and distribution. We haven't yet reached that critical mass. But that's another conversation. Right now, I'd like to outline the content of our course. Whether you want to produce eBooks or simply brochures and fliers that, well, fly, we work together to get you to the stage with Affinity Publisher that you are producing material that looks as professional as your photography.

- 3 lessons, c1½ hours each
- •Lessons times flexible
- •Delivered via Zoom

Session recordings provide. Buy the application from **Affinity**

## 1. **The concept**

- What is the eBook about?
- Who is it for?
- Why should they buy it?
- Colours and what they signal.
- 2. **Creating the document**
- •Web or print?
- •Colour management
- Other parameters
- •Integration with other Affinity apps.
- 3. **Defining and creating Master pages**
- •Figuring out sections and their layout
- •Rulers, grids and guides
- •Establishing a hierarchy of information
- •Importing Artboards.
- 4. **Typography basics**
- •Font choice and mixing
- Tracking, kerning and leading
- Good typo manners: orphans and widows; justification; hyphenation; drop capitals;
- Text flowing and hyperlinks.
- 5.**Images**
- Choice
- •Embedding
- Resolution
- Scaling
- •Cropping.
- 6. **Preflight checks**
- Review of common issues and errors.
- 7. **Export settings**

Affinity Publisher for eBooks eLearning course with *Niall Benvie*

£280, including VAT. office@foodandphotographyretreats.com